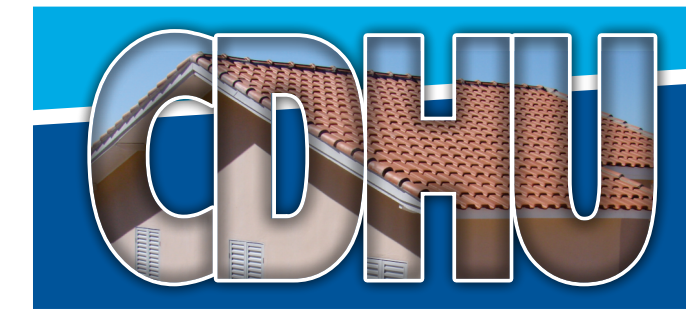

### SELEÇÃO DE BENEFICIÁRIOS PARA MORADIAS POPULARES TARUMÃ

A Companhia de Desenvolvimento Habitacional e Urbano do Estado de São Paulo - CDHU, em parceria com a Prefeitura Municipal de TARUMÃ, comunica que irá promover inscrições para a seleção de interessados ao atendimento habitacional em uma das moradias em construção do empreendimento habitacional de interesse social **TARUMÃ-E** por meio do Programa de Parceria com Municípios.

#### **1. DOS IMÓVEIS**

O empreendimento habitacional TARUMÃ-E, localizado na Avenida das Orquídeas, compreende 58 unidades habitacionais com área útil de 56,67 m<sup>2</sup>,02 quartos, sala, cozinha e banheiro.

O Prazo máximo de financiamento é de 30 (trinta) anos.

#### 2. DESTINAÇÃO DAS UNIDADES HABITACIONAIS

As unidades habitacionais serão distribuídas entre os inscritos para o empreendimento TARUMÃ-E, obedecendo-se os seguintes critérios:

- a. 05 moradias destinadas ao atendimento de famílias com pessoas com deficiências graves e/ou irreversíveis.
- **b.** 03 moradias destinadas ao atendimento de pessoa idosa (60 anos completos ou mais), na condição de titular do benefício habitacional, conforme critérios adotados na política estadual de habitação de interesse social.
- c. 03 moradias destinadas ao atendimento de policiais civis, policiais militares, agentes de segurança penitenciária e agentes de escolta e vigilância penitenciária, conforme legislação vigente.
- d. 3% (três por cento) da quantidade final de inscritos na condição de indivíduos sós, destinada à este grupo, limitada a, no máximo, 3% (três por cento) do número total de moradias deste Empreendimento.
- e. As demais moradias serão destinadas ao atendimento da Demanda Geral.

**NOTA:** Em caso não preenchimento das vagas das moradias destinadas às famílias com pessoas com deficiência, das moradias destinadas às pessoas idosas, das moradias destinadas aos policiais e agentes penitenciários, ou ainda das moradias destinadas aos indivíduos sós, quer seja por desinteresse dessas categorias em inscrever-se, ou, posteriormente, por desistência ou inabilitação, as respectivas moradias serão destinadas às famílias da demanda geral, sempre na ordem de classificação no sorteio.

#### 3. DAS MORADIAS DESTINADAS ÀS FAMÍLIAS COM PESSOAS COM DEFICIÊNCIA

Serão considerados, para formação deste grupo, somente o chefe da família, seu cônjuge ou companheiro(a), os filhos e os tutelados, que serão submetidos à perícia médica para comprovação da deficiência, de acordo com os critérios definidos pelo Decreto Federal nº 5.296 de 02/12/2004:

# 3.1. CATEGORIAS DE PESSOAS COM DEFICIÊNCIA

**Deficiência Física:** alteração completa ou parcial de um ou mais segmentos do corpo humano, acarretando o comprometimento da função física, apresentando-se sob a forma de paraplegia, paraparesia, monoplegia, monoparesia, tetraplegia, tetraparesia, triplegia, triparesia, hemiplegia, hemiparesia, ostomia, amputação ou ausência de membro, paralisia cerebral, nanismo, membros com deformidade congênita ou adquirida, exceto as deformidades estéticas e as que não produzam dificuldades para o desempenho de funções;

**Deficiência Auditiva:** surdez absoluta de um dos ouvidos, independentemente da acuidade auditiva do ouvido que ouve; ou perda bilateral, parcial ou total, de quarenta e um decibéis (dB)ou mais, aferida por audiograma nas freguências de 500Hz, 1.000Hz, 2.000Hz e 3.000Hz;

Deficiência Visual: cequeira absoluta de um dos olhos, independentemente da acuidade visual do olho que vê;

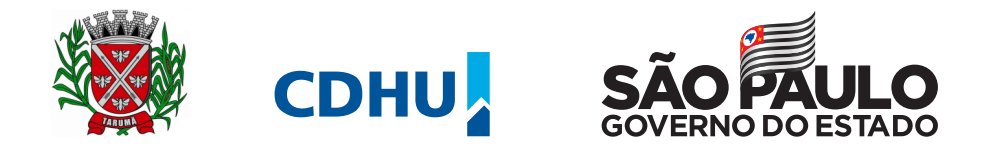

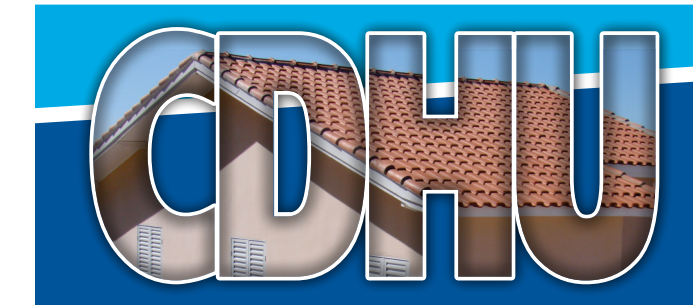

ou cequeira, na qual a acuidade visual é igual ou menor que 0,05 no melhor olho, com a melhor correção óptica; a baixa visão, que significa acuidade visual entre 0,3 e 0,05 no melhor olho, com a melhor correção óptica; os casos nos quais a somatória da medida do campo visual em ambos os olhos for igual ou menor que 60°; ou a ocorrência simultânea de quaisquer das condições anteriores;

Deficiência Mental: funcionamento intelectual significativamente inferior à média, com manifestação antes dos 18 (dezoito) anos e limitações associadas a duas ou mais áreas de habilidades adaptativas, tais como -incluídos os autistas:

Comunicação, cuidado pessoal, habilidades sociais, utilização dos recursos da comunidade, saúde e segurança, habilidades acadêmicas, lazer e trabalho;

**Deficiência Múltipla** -associação de duas ou mais deficiências.

NOTA: As famílias inscritas neste grupo participarão previamente, em condições de igualdade, juntamente com as famílias inscritas para o sorteio das moradias destinadas à demanda geral. Os não sorteados, assim como os sorteados como suplentes, terão nova oportunidade de participação em segundo sorteio para as moradias reservadas às famílias com pessoas deficientes.

### 4. DAS MORADIAS DESTINADAS ÀS PESSOAS IDOSAS

Serão considerados, para formação deste grupo, os indivíduos com 60 anos completos ou mais), na condição de titular do benefício habitacional, conforme critérios adotados na política estadual de habitação de interesse social.

Durante o processo de habilitação dos candidatos selecionados, será realizada verificação dos familiares que habitarão o imóvel juntamente com o idoso:

- · Se o idoso for só, no máximo 4 (quatro) de seus familiares poderão habitar o imóvel juntamente com ele;
- · Se o idoso possuir cônjuge ou companheiro(a), no máximo 03 (três) de seus familiares poderão habitar o imóvel juntamente com o casal.

NOTA: As famílias inscritas neste grupo participarão somente do sorteio das moradias reservadas para as pessoas idosas, não sendo permitida sua participação no sorteio para as moradias destinadas à demanda geral, ou das moradias destinadas às famílias com pessoas com deficiência.

### 5. DAS MORADIAS DESTINADAS AOS POLICIAIS CIVIS, POLICIAIS MILITARES, AGENTES DE SEGURANÇA PENITENCIÁRIA E AGENTES DE ESCOLTA E VIGILÂNCIA PENITENCIÁRIA

Serão considerados, para formação deste grupo, de acordo com a legislação estadual vigente, somente os policiais e agentes penitenciários que se encontrem na ativa e que comprovarem lotação no município de TARUMÃ.

Caso o número de inscritos seja superior ao número de imóveis reservados, terão preferência os servidores lotados há mais tempo no município e, em havendo empate, serão aplicados os critérios abaixo, nessa ordem:

- Maior idade;
- Maior número de filhos menores ou incapazes;
- Sorteio

#### **NOTAS:**

Os servidores inscritos neste grupo estão dispensados de comprovação de tempo de moradia ou trabalho, por, no mínimo, os últimos **10 (dez) anos** no município, devendo somente comprovar a lotação no município de **TARUMÃ**, e não poderão participar do sorteio para os demais grupos (demanda geral, idosos ou deficientes);

As famílias classificadas para a reserva de unidades para as Polícias Civil e Militar e dos Agentes de Segurança Penitenciária e de Escolta e Vigilância Penitenciária que não comprovarem a existência de titular de renda familiar que participe de uma das referidas carreiras e/ou que trabalhe no município de **TARUMÃ**, serão desclassificadas.

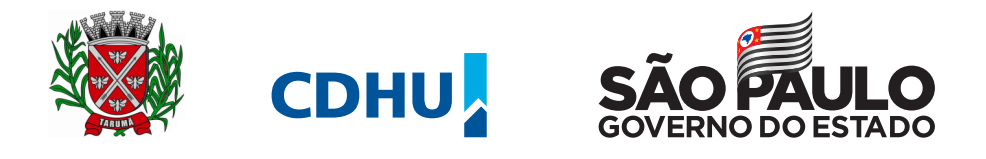

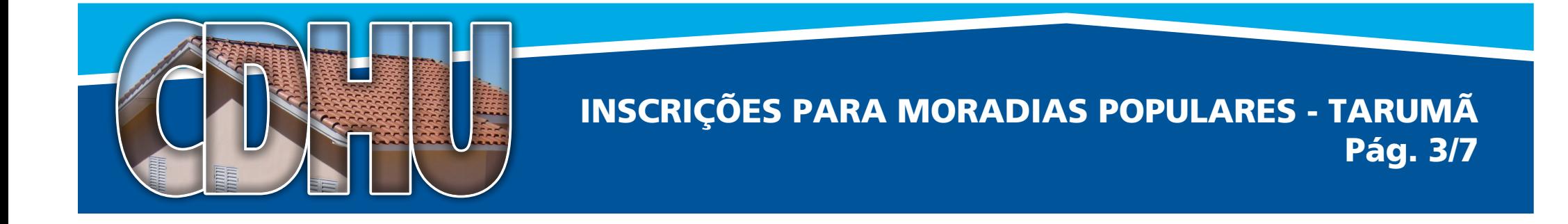

# 6. UNIDADES HABITACIONAIS PARA INDIVÍDUOS SÓS

6.1. A quantidade de moradias que serão destinadas aos indivíduos sós, será calculada pelo percentual de 3% (três por cento) da quantidade final de inscritos na condição de indivíduos sós, limitada a, no máximo, 3% (três por cento) do número total de moradias deste empreendimento e será oportunamente divulgada, após o processamento das inscrições;

6.2. Não havendo indivíduos sós entre as famílias inscritas, as unidades habitacionais serão destinadas às demais famílias do público geral;

6.3. Os indivíduos sós deverão, obrigatoriamente, comprovar essa condição, desde a inscrição até a comercialização da unidade habitacional com a apresentação de documentos que comprovem que é economicamente capaz de assunção de despesas com a moradia atual, tais como: a) Contas de consumo e/ou contrato de aluguel com firmas reconhecidas à época da assinatura no próprio nome, b) Certidões de estado civil atualizada, inclusive de outros parentes, se for o caso, c) Relatório da Promoção Social e/ou Secretaria da Habitação Municipal que ateste a condição de indivíduo só.

### 7. CONDIÇÕES DE ENQUADRAMENTO DOS CANDIDATOS

Os interessados, bem como as demais pessoas que integrem a composição da renda familiar para financiamento, devem enquadrar-se nos critérios abaixo para obtenção de atendimento habitacional, se contemplado, para aquisição do atendimento habitacional:

- Possuir capacidade civil e ser maior de 18 (dezoito) anos de idade ou ser emancipado para os grupos da demanda geral, deficientes e dos policiais civis e militares e dos agentes de segurança penitenciária e agentes de escolta e vigilância penitenciária;
- · Nota: A pessoa com idade maior que 16 e menor que 18 anos somente poderá participar da inscrição se for emancipado pelos pais, por sentença judicial, pelo casamento formalizado no Cartório; pelo exercício de emprego público efetivo; pela colação de grau em curso de ensino superior; pelo estabelecimento civil ou comercial, ou pela existência de relação de emprego e tenha economia própria".
- Possuir idade igual ou superior a 60 anos para o grupo de idosos;
- · Possuir idade igual ou superior a 30 anos para o grupo de indivíduos sós;
- A Família deve comprovar pelo menos os últimos **10 (DEZ)** anos de residência no Município;
- · Caso a família não resida no município, o chefe ou um dos componentes de renda deve comprovar pelo menos os últimos **10 (DEZ)** anos de trabalho no município;
- · Ter renda familiar mensal bruta entre 01 (hum) salário mínimo federal e máxima de até 10 (dez) salários mínimos vigentes no Estado de São Paulo.
- · Não ser usufrutuário, nu-proprietário ou proprietário, cessionário ou promitente comprador de imóvel residencial em qualquer parte do território nacional;
- Não ter tido atendimento habitacional anterior com recursos orçamentários do município, dos Estados, da União, do FAR, do FDS ou de descontos habitacionais ou subsídios com recursos do FGTS;
- Não ter o nome incluso no Cadastro Nacional de Mutuários (CADMUT) e/ou no cadastro de IPTU do município e/ou nos Cartórios de Registro de Imóveis;
- · Não ter financiamento habitacional ativo ou inativo promovido pela Secretaria Estadual da Habitação ou pela Companhia de Desenvolvimento Habitacional e Urbano do Estado de São Paulo - CDHU, ou por qualquer outro agente ou instituição financeira;
- · Não estar inscrito no CADIN (Cadastro Informativo de Créditos não Quitados do Setor Público);
- · Será válido somente 01 inscrição por família, em havendo duas ou mais inscrições, por família, para este empreendimento, todas serão canceladas, mesmo que a família venha a ser sorteada.
- Atender ao conceito de Família:

a) Famílias resultantes de casamento civil ou religioso (casal com ou sem filhos); **b)** Famílias resultantes de união estável (companheiros com ou sem filhos); c) Famílias resultantes de união homoafetiva (parceiros(as) com ou sem filhos); **d)** Famílias monoparentais (mãe ou pai com seus filhos); **e)** Famílias anaparentais (avós e netos, irmãos, tios e sobrinhos, primos e demais famílias anaparentais (sem os pais), constituídas com base no parentesco consangüíneo, independentemente do grau de parentesco);

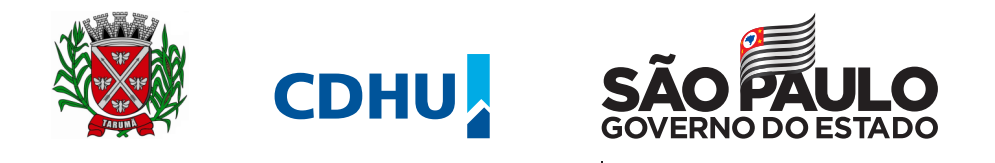

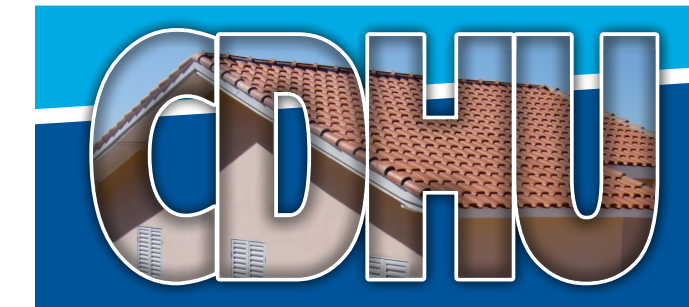

f) Indivíduos sós (indivíduos que têm 30 anos ou mais, não vivem em união estável, são viúvos, divorciados, desquitados, separados judicialmente ou solteiros e que: I) não têm filhos; II) têm filhos menores de 30 anos, mas deles não detêm a guarda nem com eles residem sob o mesmo teto; ou III) têm filhos, mas os filhos já constituíram família ou já têm 30 anos ou mais; IV) não residem com os pais ou qualquer outra pessoa); e **q)** Famílias afetivas (constituídas por indivíduos que reciprocamente se consideram afamiliados, que são unidos por afinidade ou por vontade expressa e que residem familiarmente sob o mesmo teto, de maneira pública, duradoura e contínua).

# 8. DAS INSCRIÇÕES

As inscrições serão realizadas mediante o preenchimento de formulário eletrônico disponibilizado dentro do aplicativo KAIZALA, cujo acesso se dará exclusivamente por aparelho de telefone celular.

# 8.1. PARA INSCREVER-SE OS INTERESSADOS DEVERÃO

- a. Acessar o site da CDHU pelo celular: www.cdhu.sp.gov.br;
- **b.** Em Inscrições para o empreendimento Tarumã-E clicar em "Saiba mais";
- c. Inserir o número de telefone celular para iniciar o processo;
- d. Após o cadastro o interessado será redirecionado para uma nova página (Google Play ou App Store, o que for o caso) onde poderá realizar o download do aplicativo KAIZALA, caso ainda não o possua;
- e. Abrir o aplicativo KAIZALA e acessar o grupo da CDHU em TARUMÃ;
- f. Clique em "Tocar para começar";
- g. Clicar em "Inscrição" para iniciar o preenchimento do formulário ou em "Dúvidas" para obter orientações quanto ao correto preenchimento dos campos;
- h. Antes de finalizar o cadastro a família deve conferir os dados informados, pois, uma vez confirmado, as informações não poderão ser alteradas;
- **i.** Ao concluir a inscrição será disponibilizado no aplicativo Kaizala o numero da inscrição e será enviado por email os dados cadastrados pela família e o número da inscrição.

#### NOTA: As instruções para o download e instalação do aplicativo Kaizala estão disponíveis no ANEXO I deste edital

# PERÍODO PARA INSCRIÇÕES

As inscrições poderão ser realizadas das: 9h do dia 05/08/2019 até às 17h do dia 16/08/2019

# 9. INFORMAÇÕES OBRIGATÓRIAS PARA EFETIVAÇÃO DA INSCRIÇÃO

- a. Nome completo, data de nascimento, RG, CPF, cor/raça do chefe da família, do cônjuge ou companheiro e dos demais componentes da renda familiar maiores de 18 anos ou emancipados que houver;
- **b.** Renda bruta de todos os componentes familiares maiores de 18 anos ou emancipados;
- c. Endereço completo de residência/correspondência com CEP;
- 

d. E-mail e número(s) de telefone(s) celular(es) para contato via aplicativo kaizala, válidos.

#### NOTA: A família é responsável pelas informações prestadas nesta inscrição

#### <u>10. DOCUMENTOS QUE COMPROVAM O TEMPO DE MORADIA OU TRABALHO NO MUNICÍPIO (ÚLTIMOS 10</u> ANOS)

Exemplificando: 1- Contrato de aluguel com firmas reconhecidas à época da assinatura, ou; 2- Atestado escolar para filhos maiores de 07 anos ou; **3-** Carteira de Trabalho atualizada, com registros de trabalho no Município ou; 4- Comprovante do Cadastro Único (CadÚnico) de programas sociais, 5- Declaração do Posto de Saúde atestando o início e a frequência do atendimento do interessado.

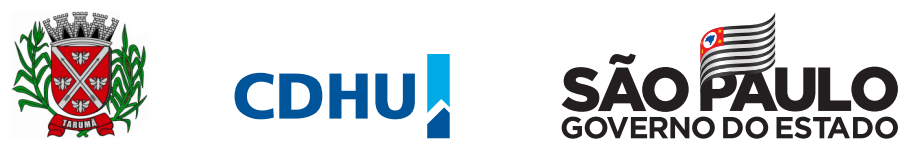

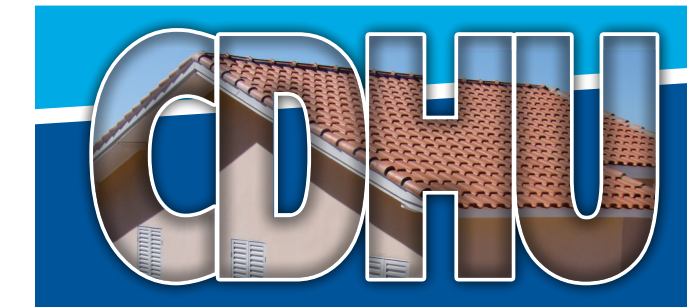

Nota: A apresentação desses documentos, ou de outros, com aceitação à exclusivo critério da CDHU, poderão ser apresentados isoladamente ou em conjunto, até que se completem os últimos 10 (dez) anos.

# 11. SELEÇÃO DAS FAMÍLIAS

A ordem de classificação de todos os candidatos inscritos e selecionados para os grupos de idosos, pessoas com deficiência, indivíduos sós e demanda geral dar-se-á por sorteio público presencial, em local, data e horário a ser previamente divulgados nos sites da CDHU e aplicativo kaizala.

11.1. Após o processamento das inscrições, a CDHU irá divulgar a lista final de inscritos com as famílias aptas para sorteio e as famílias inabilitadas com os devidos motivos.

**11.2.** Os inscritos aptos serão convocados para retirada das senhas e participação no sorteio.

**11.3.** . As senhas serão entregues em 2 (duas) vias. Numa delas estará escrito a palavra URNA. É essa via que deverá ser destacada e depositada na urna do grupo correspondente no dia do sorteio.

**11.4.** O próprio inscrito ou seu representante legal é quem deverá depositar a senha na respectiva urna no dia do evento de sorteio;

**11.5.** A presença no sorteio é obrigatória, o não comparecimento implicará na desclassificação da família, não podendo a mesma reclamar futuramente por eventuais prejuízos.

**11.6.** O resultado do sorteio com a ordem de classificação dos inscritos por grupo será divulgado nos meios de comunicação disponíveis e publicado no site da CDHU e no aplicativo Kaizala.

### 12. DA HABILITAÇÃO DAS FAMÍLIAS SELECIONADAS

Os selecionados como titulares serão convocados para entrevista e apresentação de documentação visando à comprovação e enquadramento dos requisitos exigidos por esse edital e pela Norma de Comercialização de Atendimentos Habitacionais da CDHU que será responsável pela análise e aprovação de cada família, de acordo com a ordem de classificação no sorteio presencial.

- **a.** Além dos titulares, serão também selecionados a mesma quantidade de suplentes, cujo aproveitamento se dará em caso de eventual desclassificação por desistência ou indeferimento dos titulares, por ordem de classificação e dentro do grupo da família desclassificada.
- **b.** Serão previamente agendadas datas para as entrevistas de habilitação. O não comparecimento, ou na impossibilidade de apresentação da documentação necessária acarretará no cancelamento da família do processo de aquisição ao atendimento habitacional.
- c. As famílias selecionadas deverão apresentar documentos pessoais atualizados e compatíveis com seu estado civil atual, sob risco de inabilitação.
- **d.** As famílias que não comprovarem, no ato da entrevista, enquadramento no grupo ao qual foi selecionado,

estarão desclassificadas. Por exemplo: pessoa que declarar existir no núcleo familiar pessoa com deficiência e na entrevista não apresenta laudo compatível com as deficiências elencadas na legislação, será inabilitada.

**NOTA:** Considerando que as inscrições serão realizadas por aplicativo, diretamente pelas famílias, eventuais denuncias de irregularidades, tais como, famílias que já possuam propriedade, serão recebidas e analisadas na fase de habilitação.

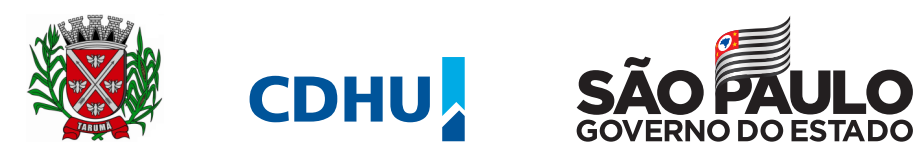

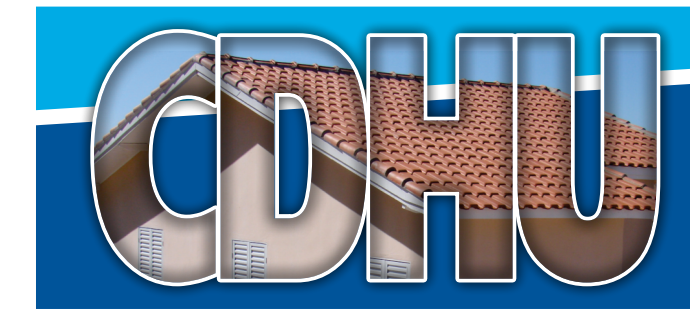

#### **13. DIREITO DE ESCOLHA**

13.1. Após a habilitação das famílias sorteadas, a CDHU dará às famílias habilitadas o direito de, observadas as demais condições exigidas pelo presente programa habitacional, escolherem a sua própria unidade habitacional dentre as disponíveis no empreendimento habitacional, observado que:

- a. As famílias habilitadas das famílias com pessoas com deficiência, dos idosos e dos policiais e agentes penitenciários, nesta ordem, escolherão por primeiro.
- **b.** Na seqüência, as demais famílias habilitadas irão escolher, sendo que as famílias mais numerosas escolherão por primeiro.

**13.2.** Para possibilitar esta escolha, a CDHU ordenará a lista das famílias das pessoas com deficiência, dos idosos, dos policiais e agentes penitenciários e das demais famílias habilitadas, classificando-as na ordem decrescente do número de integrantes de cada núcleo familiar e resolverá os casos de empate entre famílias com igual número de integrantes sempre com preferência pela família que por primeiro foi sorteada.

#### **14. DISPOSIÇÕES FINAIS**

- a. O candidato que omitir informações ou as prestar de forma inverídica, sem prejuízo de outras sanções, será excluído, a qualquer tempo, do processo de seleção deste edital.
- **b.** Os candidatos deverão encontrar-se dentro das condições de enquadramento desde o momento da inscrição até a data de assinatura dos instrumentos contratuais, caso venha a ser sorteado e habilitado.
- c. O período de inscrição poderá ser prorrogado a critério da CDHU e do município de TARUMÃ, sendo publicado um edital complementar;
- **d.** O aplicativo Kaizala não permitirá que o mesmo CPF realize duas inscrições, por isso, verifique antes de confirmar o cadastro se todos os dados estão corretos, pois não poderá ser alterado posteriormente.
- e) A inscrição para este empreendimento não garante a futura participação para seleção de beneficiário em outros empreendimentos.
- **f.** As famílias que já tenham se inscrito anteriormente para outros sorteios da SH/CDHU, que não tenham sido contempladas e que preencham os requisitos deste edital deverão se inscrever novamente, uma vez que não serão consideradas inscrições anteriores. O não cadastramento será considerado como manifestação de desinteresse.
- g. As famílias que, a qualquer tempo, não comparecerem quando convocadas ou não apresentarem parte ou toda documentação requerida, ou ainda, não se enquadrarem nos critérios deste edital e na legislação vigente, serão desclassificadas.
- h. Considerando que os dados constantes dos cadastros serão fornecidos pelas respectivas famílias, o Poder Público não poderá ser responsabilizado pelas informações existentes;

# **ATENCÃO**

- Verifique previamente se atende a todas as condições deste edital, uma vez que, no momento da habilitação, a não comprovação das informações prestadas por ocasião do cadastro implicará na desclassificação do inscrito.
- · Mantenha o aplicativo Kaizala instalado em seu celular para ter acesso à toda a comunicação sobre o processo de atendimento habitacional de Tarumã-E.

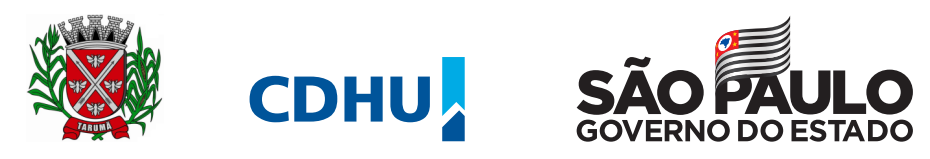

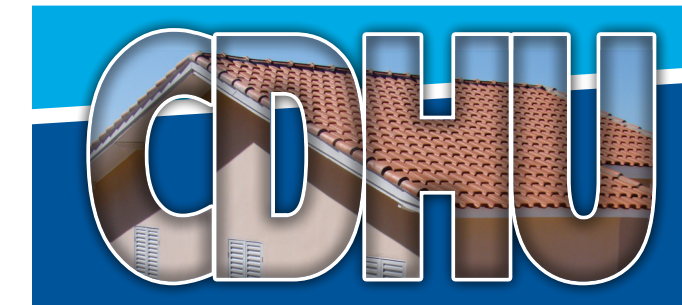

#### **ANEXOI**

Você conhece o aplicativo Kaizala?

O Kaizala é um aplicativo de mensagens instantâneas e chat totalmente gratuito. A instalação pode ser feita por iPhone ou Android.

Nele, você poderá se inscrever par ao sorteio de moradias na sua cidade e receber informações sobre todo o processo, como número de inscrição, data e endereço do sorteio e da habilitação.

Secretaria da Habitação

1 - Antes de instalar o Kaizala, você deve entrar no site da CDHU (www.cdhu.sp.gov.br) e clicar no banner "INSCRIÇÕES TARUMÃ". Lá, você cadastra o seu número de celular para ser incluído no grupo da CDHU no Kaizala.

2 - Depois, é só instalar o Kaizala. O download é gratuito na App Store ou Play Store.

3 - Assim que o aplicativo for instalado, você deverá inserir seu nome e número de telefone, depois clicar em "CONFIRMAR NOME DO GRUPO". Você receberá uma mensagem de boas vindas e, para acessar o formulário de inscrição, clique nos botões "TOQUE PARA COMEÇAR" e depois "INSCRIÇÃO".

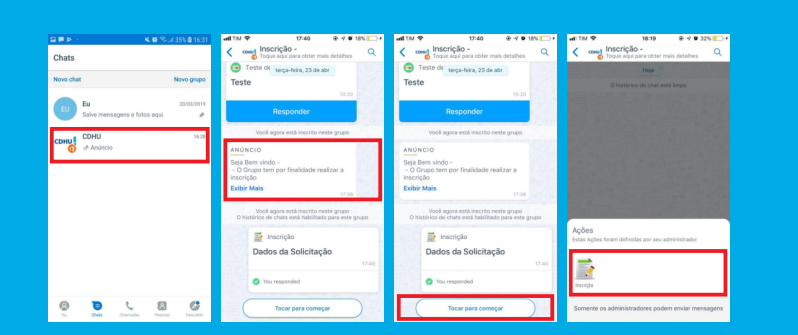

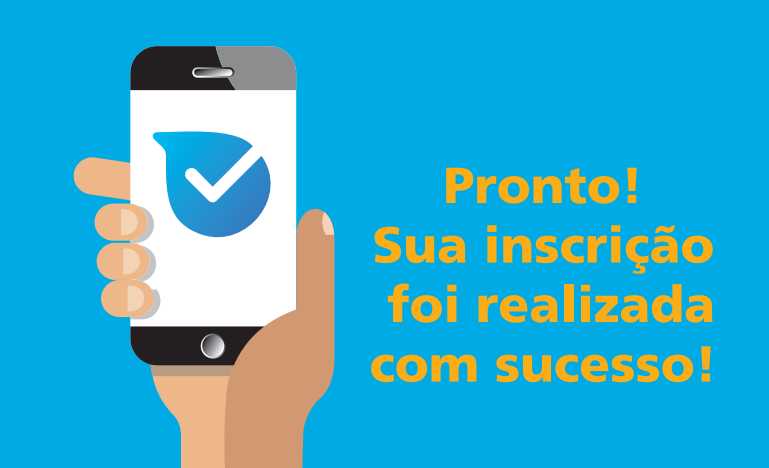

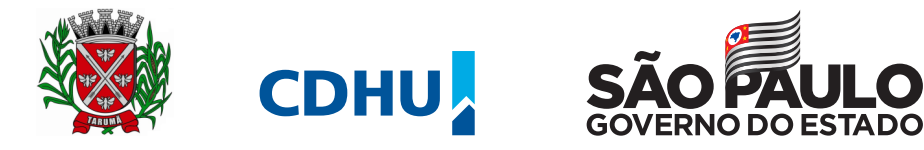

4 - Agora é só preencher todos os dados do formulário de inscrição e clicar em "ENVIAR INSCRIÇÃO".

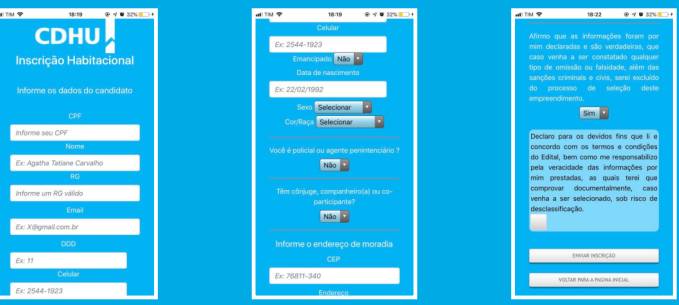

Ao finalizar, você receberá um protocolo com seu número de inscrição.

# Instalando e usando o Kaizala